**Oceny : 0-6p nast. 7-12p dop 13-18p dst 19-24p db 25+ bdb** 

#### **Zadanie 1 (6p)**

Napisz program, który będzie obsługiwał wagę elektroniczną podobny do jednego z używanych w supermarketach. Zaprojektuj interfejs graficzny, odpowiednie kategorie produktów w zakładkach. Stwórz 3 kategorie produktów, w każdej min. 6 produktów. Produkty powinny być przyciskami z grafiką (obrazkiem produktu np. truskawki). Wagę danego produktu podaje użytkownik w polu typu edit. Każdy produkt powinien mieć zdefiniowaną cenę za kilogram. Program ma obliczyć cenę za wybrany przez klienta produkt (wpierw klient powinien wpisać wagę – niestety nie mamy dostępu do wagi i musimy improwizować). Przykład interfejsu programu działającego w sklepie REAL:

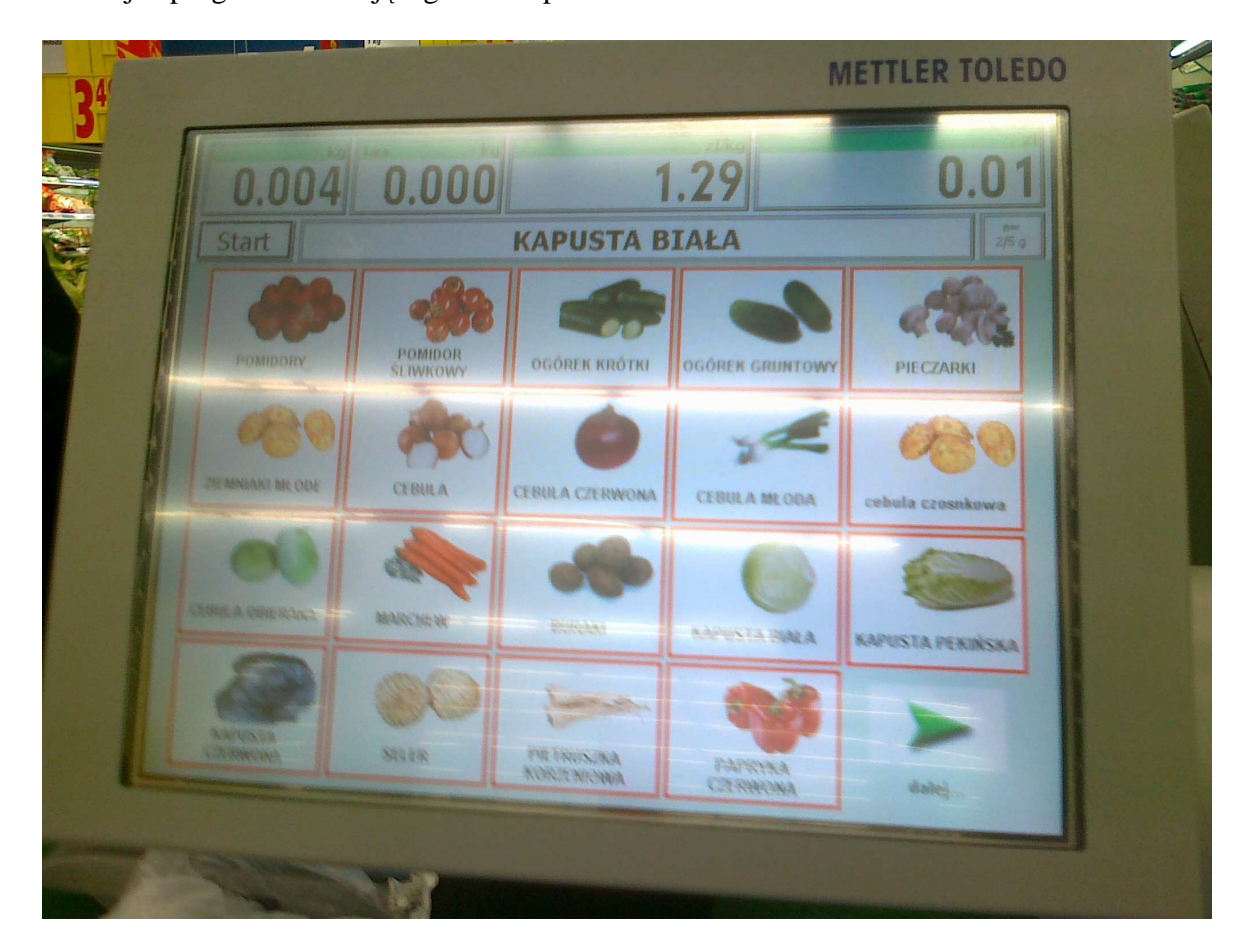

# **Zadanie 2 (2p)**

Napisz program, który będzie zamieniał każdą literę tekstu podanego w polu Memo na jej kod ASCII oddzielony znakami spacji w osobnym polu Memo. Do zamiany litery na kod znaku wykorzystaj odpowiednie funkcje - znajdź je.

### **Zadanie 3 (3p)**

Napisz program, który obliczy dla podanej liczby X następujące wartości :

- wartość bezwzględna x,
- x do kwadratu,
- pierwiastek z x,
- część dziesiętna x,
- zaokrąglenie x w górę,
- zaokrąglenie x w dół,
- logarytm naturalny z  $X + 1$ ,

# **Zadanie 4 (3p)**

Napisz program przedstawiający animację dwóch dowolnych obiektów typu Shape. Do programu dodaj przycisk, który zatrzyma / wznowi ruch obiektów.

# **Zadanie 5 (5p)**

Napisz prosty kalkulator, który będzie umożliwiał wykonanie operacji:

- dodawania,
- odejmowania,
- mnożenia,
- dzielenia

# **Zadanie 6 (4p)**

Napisz program zamieniający liczbę dziesiętną na zapis w systemie dwójkowym.

# **Zadanie 7 (3p)**

Napisz program, w którym będziesz można sterować obiektem image w górę, dół, prawo, lewo, powiększać, pomniejszać. Przykład interfejsu poniżej.

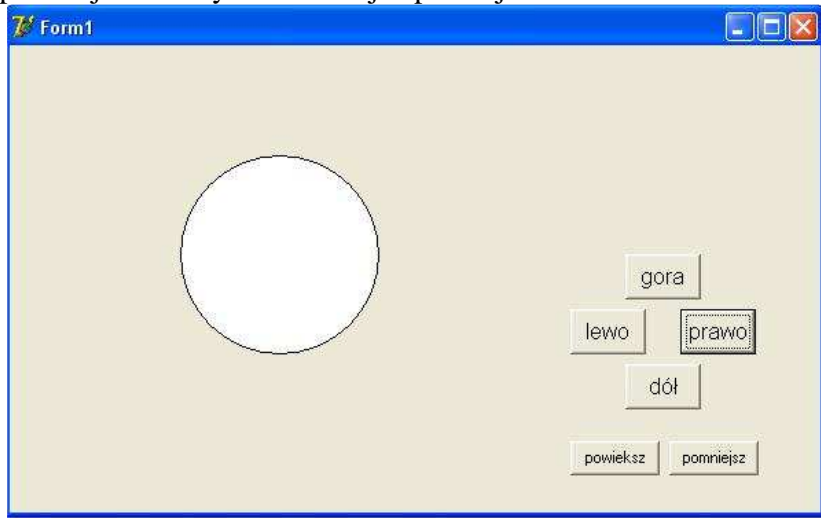

# **Zadanie 8 (4p)**

Napisz program rozwiązujący równanie kwadratowe. Użytkownik podaje parametry a,b oraz c, program oblicza pierwiastki i podaje możliwe rozwiązania lub ich brak.

#### **Zadanie 9 (4p)**

Napisz program, który posłuży jako pasek szybkiego uruchomiania programów. Umieść w programie ikonki programów, przyciski oprogramuj tak, aby po naciśnięciu danej ikonki uruchomił się żądany program np. kalkulator.